## Example 3:

The Faraday disk generator consists of a circular metal disk rotating with a constant angular velocity  $\omega$  in a uniform and constant magnetic flux density  $\vec{\mathbf{B}} = \hat{\mathbf{a}}_z B_0$  that is parallel to the axis of rotation. Brush contacts are provided at the axis and on the rim of the disk. Determine the open-circuit voltage of the generator if the radius of the disk is b.

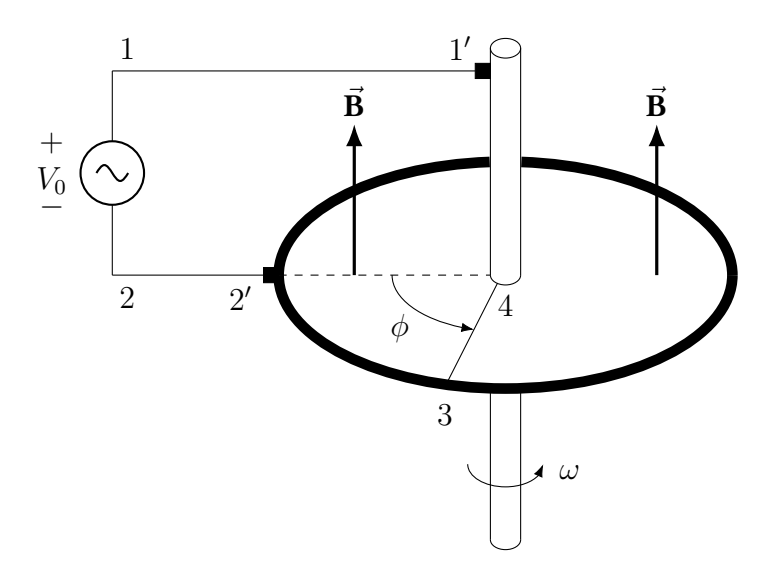

Faraday disk generator

Solution I

$$
\Phi = \int_{S} \vec{\mathbf{B}} \cdot d\vec{\mathbf{s}} \tag{1}
$$

$$
\vec{\mathbf{B}} = \hat{\mathbf{a}}_z B_0 \tag{2}
$$

$$
d\vec{s} = \hat{\mathbf{a}}_z r \, d\phi \, dr \tag{3}
$$

$$
\vec{\mathbf{B}} \cdot d\vec{\mathbf{s}} = B_0 \, d\phi \, r \, dr \tag{4}
$$

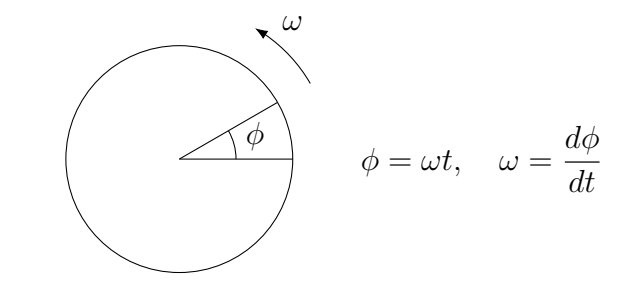

$$
\Phi = \int_{S} \vec{\mathbf{B}} \cdot d\vec{\mathbf{s}} = \int_{0}^{b} \int_{0}^{\omega t} B_{0} d\phi \, r \, dr \tag{5}
$$

$$
\Phi = B_0 \int_0^{\omega t} d\phi \int_0^b r dr \tag{6}
$$

$$
\int_0^{\omega t} d\phi = \omega t \tag{7}
$$

$$
\int_0^b r \, dr = \frac{b^2}{2} \tag{8}
$$

$$
\Phi = \frac{1}{2} b^2 B_0 \omega t \tag{9}
$$

$$
V_0 = -\frac{d\Phi}{dt} = -\frac{1}{2}b^2 B_0 \,\omega\tag{10}
$$

## Solution II

$$
V_0 = \oint_C (\vec{\mathbf{u}} \times \vec{\mathbf{B}}) \cdot d\vec{\ell}
$$
 (11)

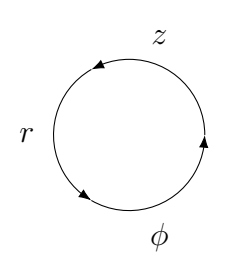

 $\vec{\mathbf{u}} = \omega r \,\hat{\mathbf{a}}_{\phi}$  (12)

$$
\vec{\mathbf{B}} = \hat{\mathbf{a}}_z B_0 \tag{13}
$$

$$
\vec{\mathbf{u}} \times \vec{\mathbf{B}} = \hat{\mathbf{a}}_r \omega r B_0 \tag{14}
$$

$$
d\vec{\ell} = d\vec{\mathbf{r}} = \hat{\mathbf{a}}_r dr \tag{15}
$$

$$
\vec{\mathbf{u}} \times \vec{\mathbf{B}} \cdot d\vec{\ell} = B_0 \omega r dr \tag{16}
$$

$$
V_0 = \int_3^4 B_0 \omega \, r \, dr = \omega \, B_0 \int_b^0 r \, dr = \omega \, B_0 \left[ \frac{1}{2} r^2 \right]_b^0 \tag{17}
$$

$$
V_0 = -\frac{1}{2}b^2 B_0 \,\omega \tag{18}
$$

## Example 4:

An h by w rectangular conducting loop is situated in a changing magnetic field  $\vec{B} = \hat{a}_y B_0 \sin \omega t$ . The normal of the loop initially makes an angle  $\alpha_0$  with  $\hat{a}_y$ . Find the induced emf in the loop a) when the loop is at rest, b) when the loop rotates with an angular velocity  $\omega$  about the axis.

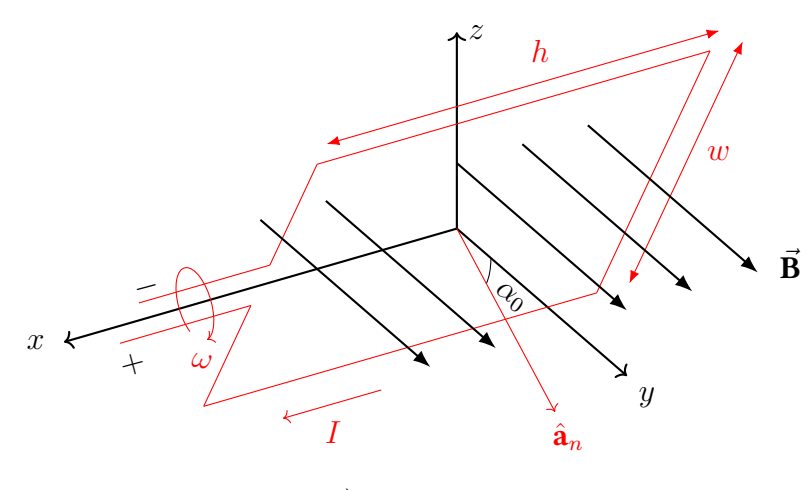

a) Perspective view

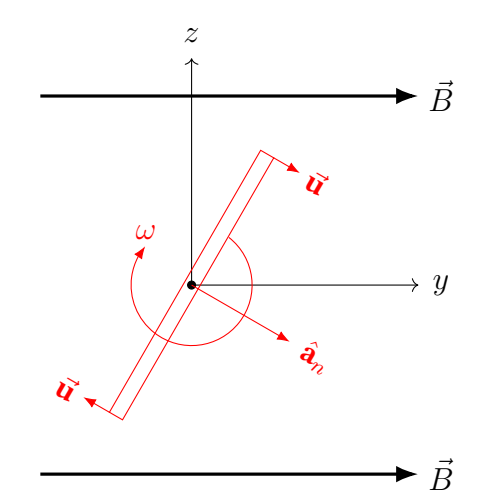

b) View from  $+x$  direction

a)

$$
V = -\frac{d\Phi}{dt} \tag{19}
$$

$$
\Phi = \int_{S} \vec{\mathbf{B}} \cdot d\vec{\mathbf{s}} \tag{20}
$$

$$
\vec{\mathbf{B}} = \hat{\mathbf{a}}_y \, B_0 \, \sin \omega t \tag{21}
$$

 $d\vec{s} = \hat{a}_n ds = \hat{a}_n dx dz$  (22)

$$
\hat{\mathbf{a}}_y \cdot \hat{\mathbf{a}}_n = \cos \alpha_0 \tag{23}
$$

$$
\vec{\mathbf{B}} \cdot d\vec{\mathbf{s}} = B_0 \cos \alpha_0 \sin \omega t \, dx \, dz \tag{24}
$$

$$
\Phi = \int_{-w/2}^{w/2} \int_{-h/2}^{h/2} B_0 \cos \alpha_0 \sin \omega t \, dx \, dz \tag{25}
$$

$$
\Phi = B_0 \cos \alpha_0 \sin \omega t \int_{-w/2}^{w/2} \int_{-h/2}^{h/2} dx \, dz \tag{26}
$$

$$
\int_{-w/2}^{w/2} \int_{-h/2}^{h/2} dx \, dz = w \, h = S \qquad \text{(area of the loop)} \tag{27}
$$

$$
\Phi = B_0 \, S \, \cos \alpha_0 \sin \omega t \tag{28}
$$

$$
V = -\frac{d\Phi}{dt} = -\omega B_0 S \cos \alpha_0 \cos \omega t
$$
\n(29)

If the circuit is completed through an external load,  $V$  will produce a current that will oppose the change in  $\varPhi.$ 

b)

$$
V = -\frac{d\Phi}{dt} \tag{30}
$$

$$
\Phi = \int_{S} \vec{\mathbf{B}} \cdot d\vec{\mathbf{s}} \tag{31}
$$

$$
\vec{\mathbf{B}} = \hat{\mathbf{a}}_y \, B_0 \, \sin \omega t \tag{32}
$$

$$
d\vec{s} = \hat{\mathbf{a}}_n \, ds = \hat{\mathbf{a}}_n \, dx \, dz \tag{33}
$$

 $\hat{\bf a}_n$  rotates with angular velocity  $\omega,$  so the angle between  $\hat{\bf a}_n$  and  $\hat{\bf a}_y$  changes with time.

$$
\alpha = \alpha_0 + \omega t \tag{34}
$$

$$
\hat{\mathbf{a}}_y \cdot \hat{\mathbf{a}}_n = \cos \alpha = \cos(\alpha_0 + \omega t) \tag{35}
$$

$$
\Phi = B_0 S \cos(\alpha_0 + \omega t) \sin \omega t \tag{36}
$$

$$
V = -\frac{d\Phi}{dt} = -B_0 S \frac{d}{dt} \left[ \cos(\alpha_0 + \omega t) \sin \omega t \right]
$$
 (37)

$$
\frac{d}{dt}\left[\cos(\alpha_0 + \omega t)\sin \omega t\right] = -\omega \sin(\alpha_0 + \omega t)\sin \omega t + \omega \cos(\alpha_0 + \omega t)\cos \omega t \tag{38}
$$

$$
V = -B_0 S \left[ -\omega \sin(\alpha_0 + \omega t) \sin \omega t + \omega \cos(\alpha_0 + \omega t) \cos \omega t \right]
$$
 (39)

$$
V = -\omega B_0 S [\cos(\alpha_0 + \omega t) \cos \omega t - \sin(\alpha_0 + \omega t) \sin \omega t]
$$
\n(40)

$$
\cos(x+y) = \cos x \cos y - \sin x \sin y \tag{41}
$$

$$
V = -\omega B_0 S \cos[(\alpha_0 + \omega t) + \omega t]
$$
\n(42)

$$
V = -\omega B_0 S \cos(\alpha_0 + 2\omega t) = -\omega B_0 S \cos(2\omega t + \alpha_0)
$$
\n(43)

$$
V = -\omega B_0 S \cos(2\omega t + \alpha_0) \tag{44}
$$

## Erkan AFACAN, Gazi Üniversitesi, Mühendislik Fakültesi, Maltepe/Ankara